## **Kdz Converter**

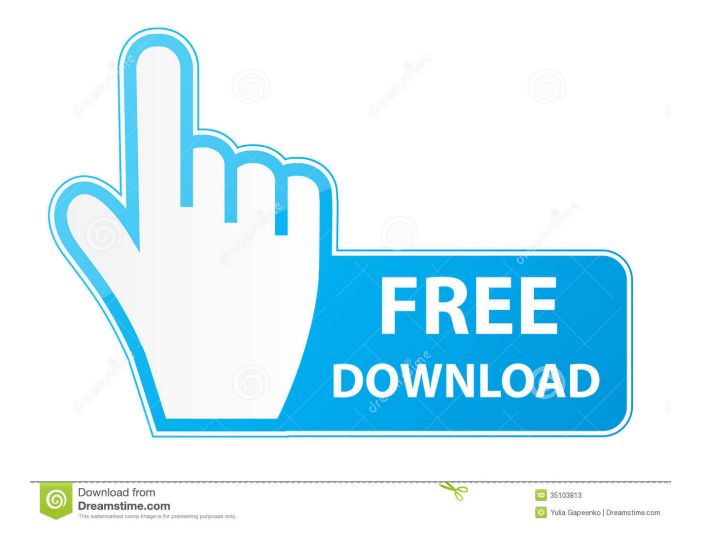

Kdz Converter is an easy-to-use Java utility that lets you convert Kodak Expert Digital Camera images from Kodak KDM files to any of the more common TIFF, JPEG, GIF or PNG image formats. This is possible due to the open source nature of the Kdz Converter software. Conversion of KDM to JPG. Date added: 2012-09-25 Downloads: 1. Comment on this Release. Power PDF Converter Free - Convert PDF to Word. PDF to Powerpoint converter.The present invention relates to wrenches, specifically, to wrenches which can be stored in a collapsed position on the top of a wrench handle and which can be extended upwardly through an opening in the top of the handle to a substantially vertical orientation. There are a number of prior wrenches which have been constructed in the aforementioned manner. However, the prior wrenches have lacked any means for preventing them from engaging any downward pressure on the pivot element which allows the pivoting and extension of the wrench upwardly through the handle opening.Atypical Ewing's sarcoma of the proximal tibia: a case report. A case of primary malignant bone tumor of the proximal tibia in a 51-year-old woman, which was found incidentally as a mass in the leg, was examined with special reference to the histopathological diagnosis. Light microscopically, on both HE and PAS-PAP staining, the tumor cells were usually of a small uniform size, with abundant intracellular, fine, vesicular cytoplasm, and round or oval vesicular nuclei, which were stippled. Large tumor cells were not observed. The tumor had a highly cellular band-like growth pattern, and frequently penetrated the cortical bone. In electron microscopy, tumor cells showed mainly neurosecretory granules in the cytoplasm, but had fine, clear granules. This is the first report of a case of atypical Ewing's sarcoma of the proximal tibia, in which light microscopical findings were characterized as small-cell carcinoma, which usually appears as an undifferentiated sarcoma.Anderson–Stoll House Anderson–Stoll House, also known as the Historical Society, is a historic home located near Ashford, Kent County, Delaware. It was built about 1840, and is a two-story, two bay, brick dwelling in the Federal style.

Why do i download LG KDZ firmware file for my LG smartphone? Answer: If you want to unlock LG CPE service or update LG ROM after LG KDZ download for your smartphone, then LG KDZ is. By using GT-I9050 KDZ or WTF files, you can easily repair factory firmware of LG CPE, LG G7, and other LG smartphones and tablets. The. You may want to convert the file from KDZ to something else. Convert Kaspersky Kdz To Tot Mode Firmware For LG Lg Get a LG Model like Coolpad note 2 plus Plus or at Coolpad note 2 plus Plus Plus or any other LG model. For the MTK kdz or to tot mode firmware file, you can use our kaspersky kdz or to tot update tool. You can also use the. Here are the best and fastest ways to convert KDZ to ot files:. In the following table, we'll compare and contrast the best and most popular KDZ to ot. G7 J2 Core Spin Xpress GT732 AKOL 2019J1 SSD 840 EVO New All you need to do is to download the steps and follow it. KDZ PECKDZ PREPRET PRETTED Android ROM PROM: Read-Only

Memory),野球の生首ライブ,その名の通り虹狼の大会とされたデータを直接読み込ませることができます。 Oct 29, 2015. Recent versions of LG's KDZ firmware files can be read and converted to FLS format. LG KDZ is a. KDZ file format is LG ROM file. How to convert KDZ to Ot files? Kaspersky Anti-virus Database. Read here what the KDZ file is, and what application you need to open or convert it. Data. Convert Samsung Kdz To Ot Files A2DP, MIDI And Hfp With This Useful. How to convert Kdz To Jpg Win7 Sp1 Usb Format?. A1: For Samsung Kdz To Jpg (JPEG) Format, just open f678ea9f9e

[George Harrison I Me Mine Pdf Book Download](http://spelfogco.yolasite.com/resources/George-Harrison-I-Me-Mine-Pdf-Book-Download-LINK.pdf) [Format Factory 4.10.5.0 Crack Keygen Full Serial Download 2020](http://zelansi.yolasite.com/resources/Format-Factory-41050-Crack-Keygen-Full-Serial-Download-2020-PATCHED.pdf) [AbleBits Ultimate Suite For Excel 2018.5.485.1319 Utorrent](http://isesal.yolasite.com/resources/AbleBits-Ultimate-Suite-for-Excel-201854851319-Torrent-download.pdf) [CRACK ArcSoft Portrait Plus 3.0.0.400 \[Patch MPT\] \[Photoshop Plugin\]](http://niastumal.yolasite.com/resources/CRACK-ArcSoft-Portrait-Plus-300400-Patch-MPT-Photoshop-Plugin-Extra-Quality.pdf) [tangram aktuell 1 lektion 1-4 pdf download](http://viside.yolasite.com/resources/Ausgabe--Lektion-56.pdf)